### Руководство по использованию логотипа

 $\blacksquare$ 

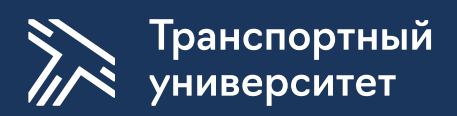

Оглавление Данное руководство познакомит с корпоративным стилем Российского университета транспорта, который включает в себя целый комплекс визуальных и текстовых компонентов, таких как логотип, шрифты, цветовая палитра и фирменная графика.

### **01 Логотип**

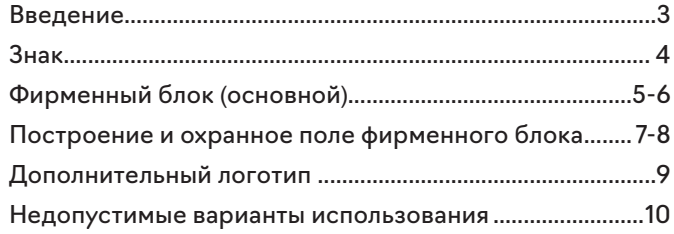

### **03 Цвет**

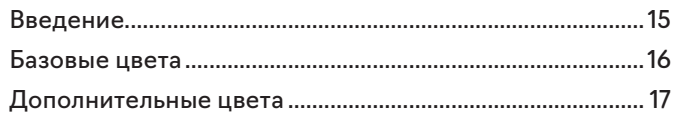

### **05 Правила использования фотографий**

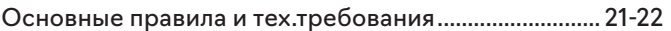

### **02 Шрифт**

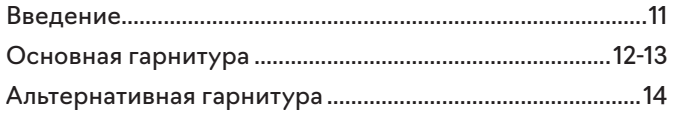

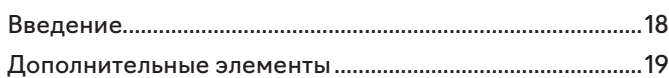

### **06 Примеры реализации**

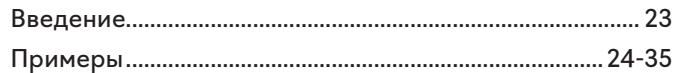

**04 Графика**

## **01 Логотип**

В основу нового фирменного стиля положены фундаментальные принципы университета, строгая и четкая структура, продолжающая формироваться на наших глазах. Новый визуальнокоммуникативный образ строг и лаконичен и, в то же время, способен изменяться и трансформироваться соответственно возникающим перед ним задачам.

Логотип Знак Знак эльвергий знак представляет собой стилизованную литеру Т, в форме которой прослеживаются яркие и привычные образы транспортной инфраструктуры. В первую очередь — дорожная разметка и разметка ВПП, рубленые и практичные формы тяжелой техники, инструменты и пр. Современный и строгий стиль исполнения подчеркивает серьезность и сложность отрасли, не нагружая лишними деталями. Лаконичность и узнаваемость знака, делает возможным его максимально широкое использование на любых носителях и в digitalформатах.

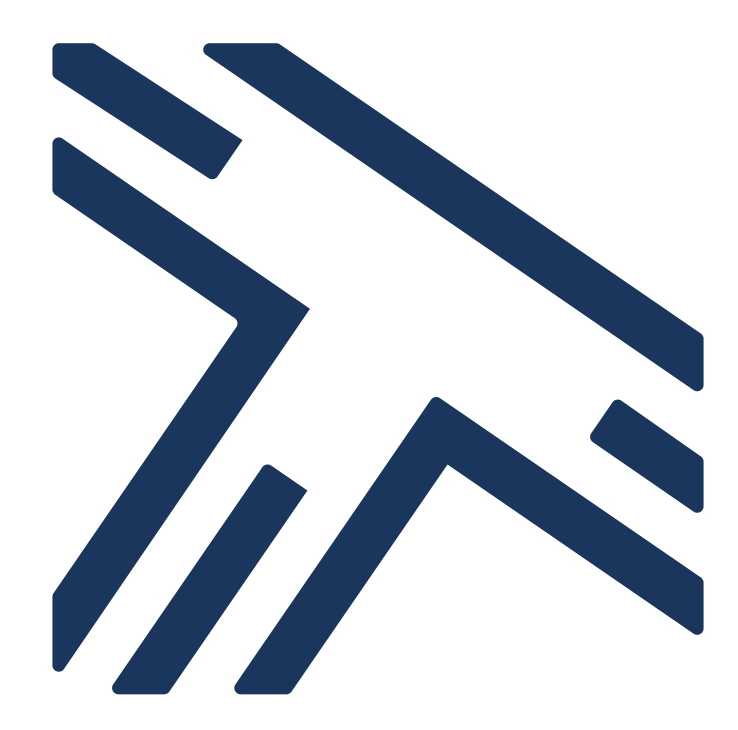

Логотип Основной вариант фирменного блока: горизонтальная и инвертированная версии

Дополнением к знаку служит текстовая часть логотипа, написание названия университета на русском или английском языках

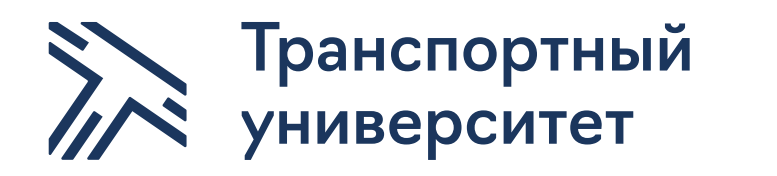

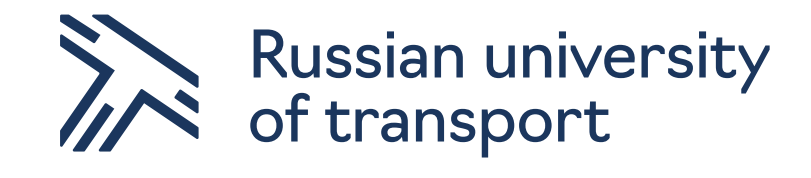

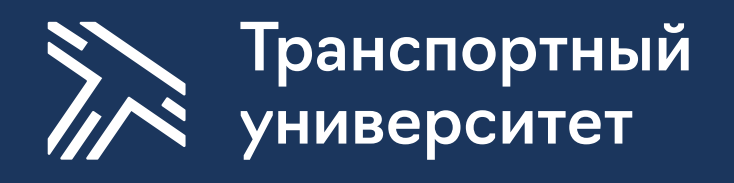

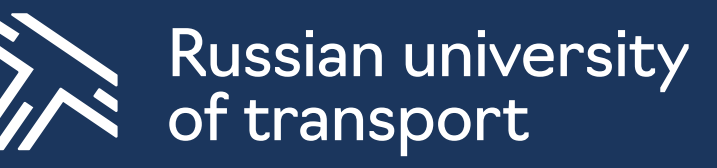

Логотип Основной вариант фирменного блока: вертикальная и инвертированная версии

Дополнением к знаку служит текстовая часть логотипа, написание названия университета на русском или английском языках

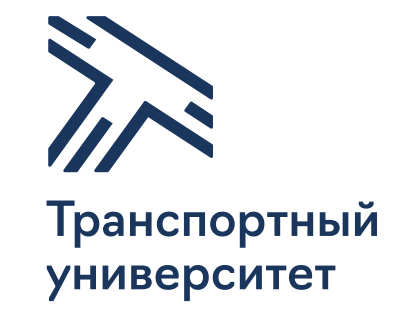

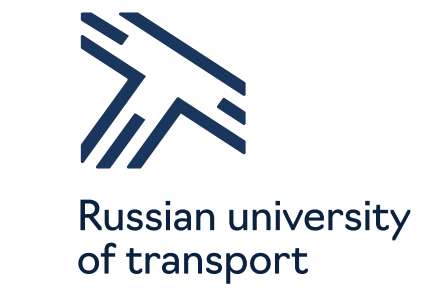

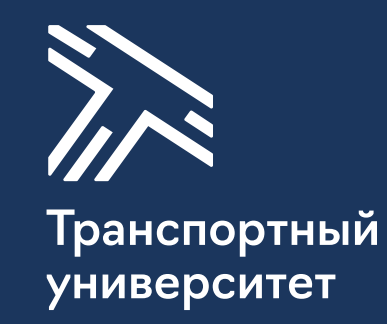

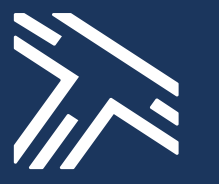

Russian university of transport

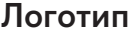

Логотип Построение и охранное поле фирменного блока Вокруг логотипа желательно оставлять свободное пространство и следить за тем, чтобы в него не попадали посторонние элементы

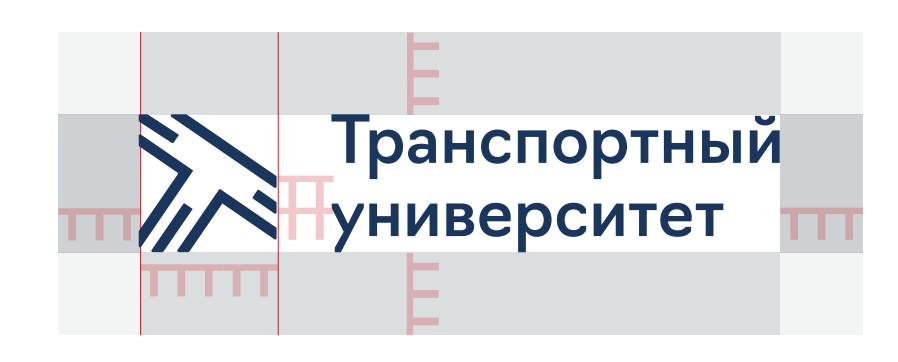

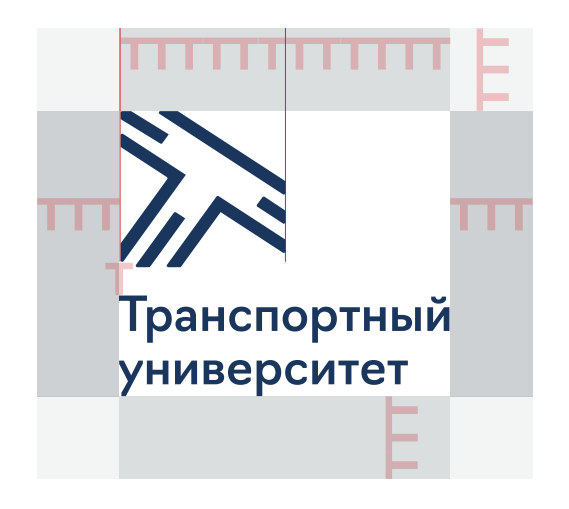

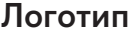

Логотип Построение и охранное поле фирменного блока Вокруг логотипа желательно оставлять свободное пространство и следить за тем, чтобы в него не попадали посторонние элементы

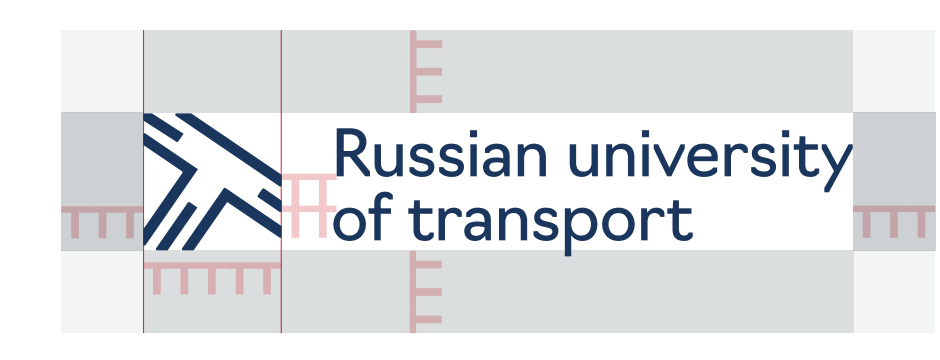

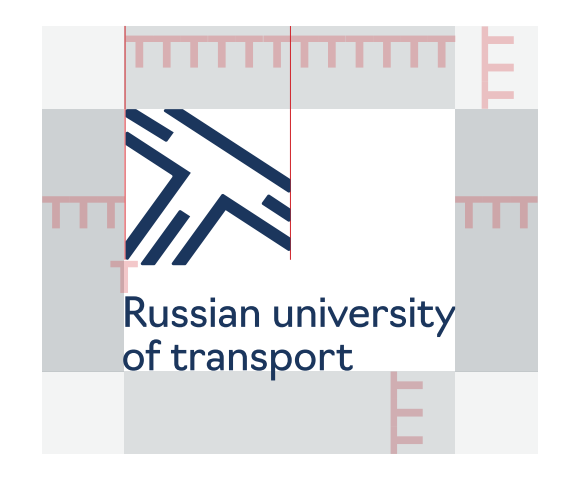

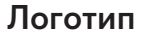

Логотип Версии логотипа для учреждений, входящих в структуру университета. Примеры использования

В предлагаемом варианте использования название университета сокращается и добавляется название учреждения

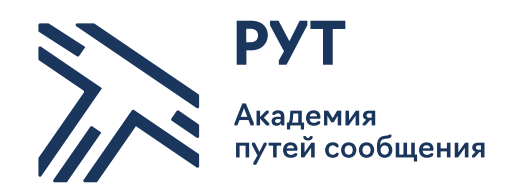

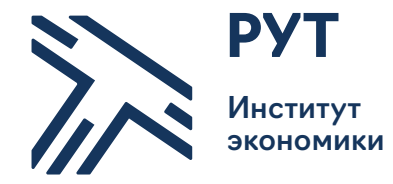

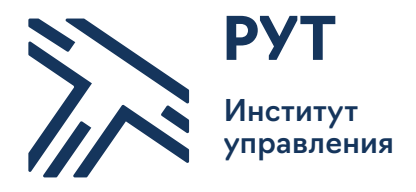

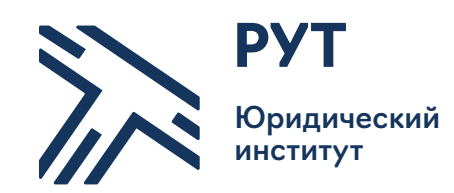

Логотип Недопустимые варианты использования

На данной странице показаны наиболее часто встречающиеся ошибки в использовании фирменного блока. Недопустимы любые трансформации, кроме изменения размеров, с сохранением пропорций. Несмотря на то, что список допустимых и недопустимых вариантов показан на примере логотипа в горизонтальном расположении, основные правила применимы ко всем вариантам логотипа.

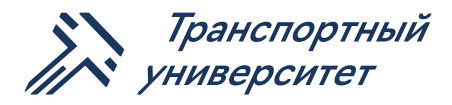

Добавление угла скоса

### Транспортный университет

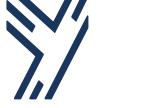

Изменение композиции логотипа и знака

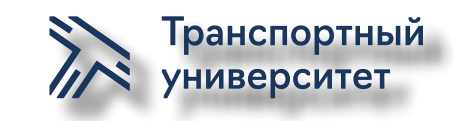

Применение эффектов, теней, свечения

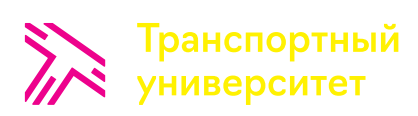

Произвольное изменение цветов

Транспортный

Логотип под наклоном

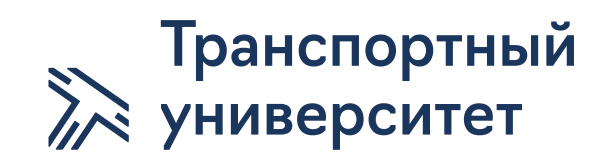

Изменение пропорций

## **02 Шрифт**

Неотъемлемым элементом фирменного стиля является шрифт. Такой гарнитурой для Транспортного университета стал шрифт Navigo

Шрифт Основная гарнитура

Разработчики шрифта Илья Рудерман и Юрий Остроменцкий (CSTM Fonts) Графические и шрифтовые дизайнеры.

Первоначально Navigo спроектирован для навигационной системы и айдентики Москва-Сити. Малоконтрастный геометрический гротеск с современными пропорциями знаков и большой кодовой таблицей. В кассе Navigo — расширенные латиница и кириллица, табличные, строчные и прописные цифры, дроби и навигационные пиктограммы. Подходит и для набора небольшими кеглями, и для акциденции.

## **abcdefghijknopqrstuvwxyz ABCDEFGHIJKLMOPQRST** UVWXYZ1234567890..?!

Light Light абвгдеёжзийклмнопр стуфхцчшщъыьэюя АБВГДЕЁЖЗИЙКЛМНОП РСТУФХЦЧШЩЪЫЬЭЮЯ abcdefghijknopqrstuvwxyz ABCDEFGHIJKLMOPQRST UVWXYZ1234567890.,?!&

Navigo Regular абвгдеёжзийклмнопр стуфхцчшщъыьэюя АБВГДЕЁЖЗИЙКЛМНОП РСТУФХЦЧШЩЪЫЬЭЮЯ abcdefghijknopqrstuvwxyz ABCDEFGHIJKLMOPQRST UVWXYZ1234567890.,?!&\*

Navigo Medium абвгдеёжзийклмнопр стуфхцчшщъыьэюя АБВГДЕЁЖЗИЙКЛМНОП РСТУФХЦЧШЩЪЫЬЭЮЯ abcdefghijknopqrstuvwxyz ABCDEFGHIJKLMOPQRST UVWXYZ1234567890.,?!&

**Navigo Bold абвгдеёжзийклмнопр стуфхцчшщъыьэюя АБВГДЕЁЖЗИЙКЛМНОП РСТУФХЦЧШЩЪЫЬЭЮЯ abcdefghijknopqrstuvwxyz ABCDEFGHIJKLMOPQRST UVWXYZ1234567890.,?!&**

Navigo Black абвгдеёжзийклмнопр стуфхцчшщъыьэюя АБВГДЕЁЖЗИЙКЛМНОП РСТУФХЦЧШЩЪЫЬЭЮЯ abcdefghijknopqrstuvwxyz ABCDEFGHIJKLMOPQRST UVWXYZ1234567890.,?!&

Шрифт Основная гарнитура

Шрифт обладает большим количеством начертаний и может использоваться как для акциденции, так и текстового набора.

## Black Regular light

Шрифт Альтернативная гарнитура

Гарнитура Arial

Системный шрифт, установленный практически на всех ОС. Используется в случаях, когда невозможно использование основного шрифта

# **Bold** Regular

Arial Regular абвгдеёжзийклмнопр стуфхцчшщъыьэюя АБВГДЕЁЖЗИЙКЛМНОП РСТУФХЦЧШЩЪЫЬЭЮЯ abcdefghijknopqrstuvwxyz ABCDEFGHIJKLMOPQRST UVWXYZ1234567890.,?!&\*

#### **Arial Black**

**абвгдеёжзийклмнопр стуфхцчшщъыьэюя АБВГДЕЁЖЗИЙКЛМНОП РСТУФХЦЧШЩЪЫЬЭЮЯ abcdefghijknopqrstuvwxyz ABCDEFGHIJKLMOPQRST UVWXYZ1234567890.,?!&\***

## **03 Цвет**

Основой в новом оформлении РУТ является контраст формы и окружающего пространства, что поддерживается базовым цветовым решением, как наиболее эффектным способом продемонстрировать стойкость принципов, единение и организацию порядка. Это в полной мере представлено в деловой коммуникации. Дополнительная цветовая гамма способна демократично поддержать и развить намеченное направление во внешних коммуникациях.

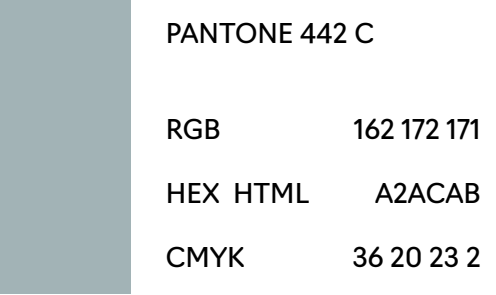

PANTONE 285 C RGB 0 114 206 HEX HTML 0072CE CMYK 90 47 0 0

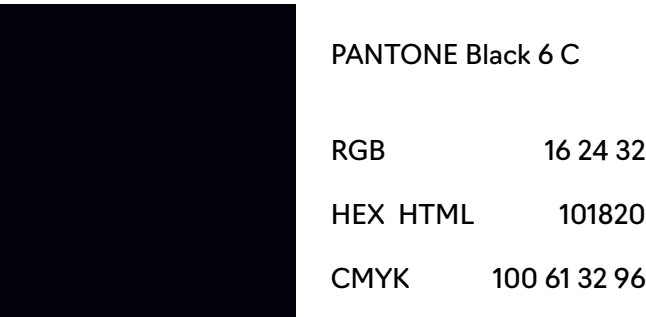

Белый RGB 255 255 255 CMYK 0 0 0 0 Hex #FFFFFF

Синий Pantone 534 C RGB 27 54 93 CMYK 100 71 0 51 Hex #1B365D

Цвет Дополнительные цвета используются во внешних коммуникациях, сувенирной продукции, инфографике, элементах оформления

Гамма дополнительных цветов разработана по мотивам оттенков, исторически присутствующих в элементах формы железнодорожников, родоначальнков РУТ.

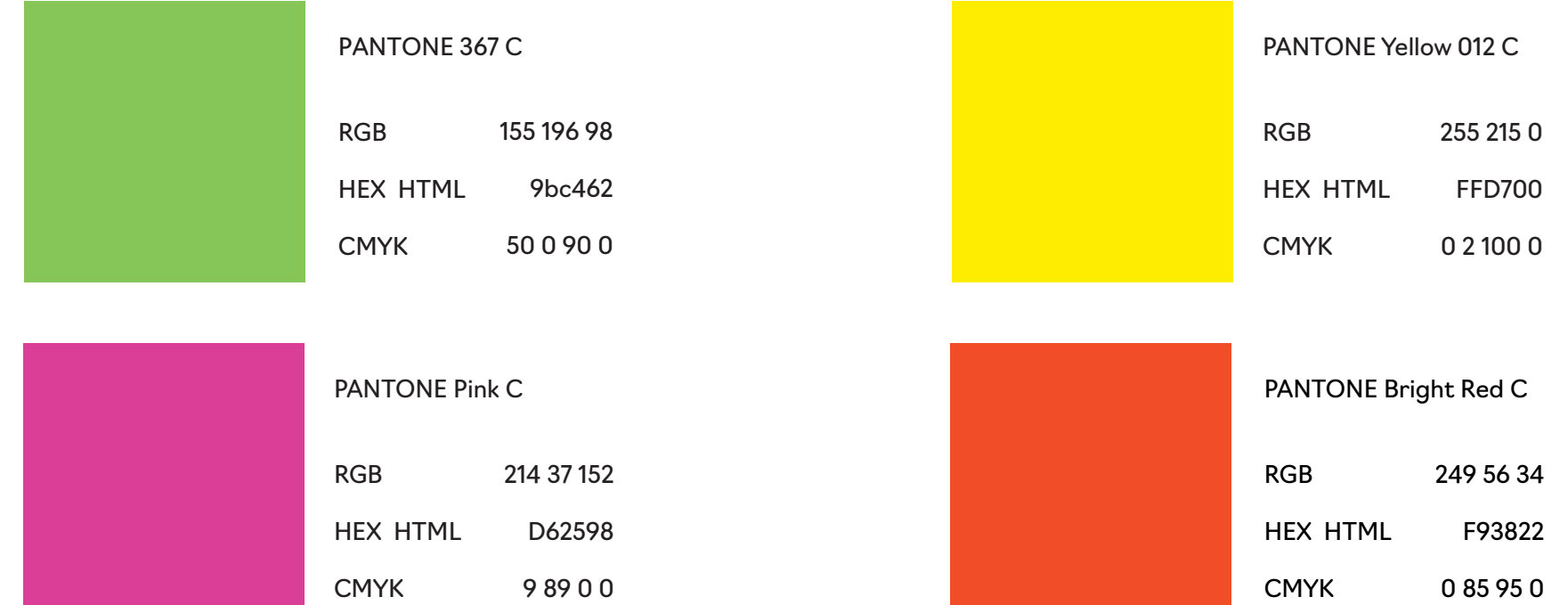

## **04Графика**

Графические элементы поддерживают общую стилистику и помогают реализовать поставленные задачи

Графика Дополнительные элементы: примитивы, их производные и комбинации

Графические элементы используются для придания характера визуальной коммуникации, создания фонов, паттернов, инфографики и пр.

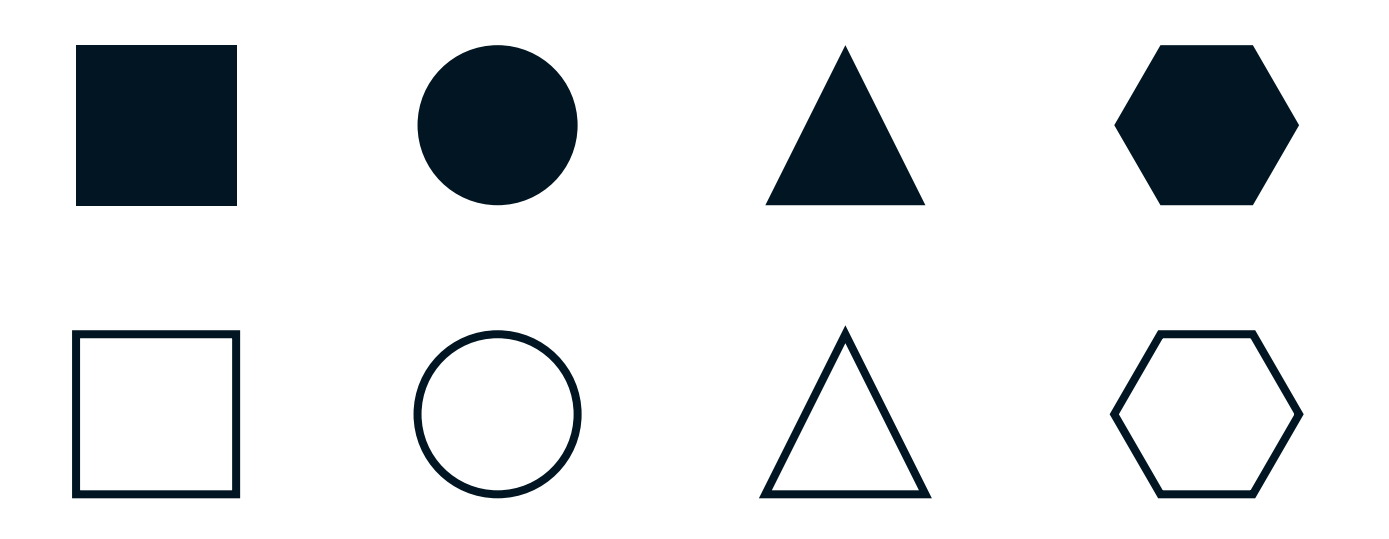

**05 Основные правила использования фотографий**

#### Правила использования фотографий

Фотоматериалы должны выглядеть естественно и быть приятными и простыми к восприятию. Предпочтительны фотографии в светлых, лёгких тонах, что способствует положительному впечатлению у зрителя. Если на изображении предполагается наличие людей, то предпочтительно, чтобы это были студенты, абитуриенты, аспиранты, преподаватели. Также, предпочтение должно отдаваться фото, сделанным в стенах университета (институтов), где объект съёмки находится на своём рабочем месте. Желательно избегать лишних деталей, отвлекающих зрителя от основного сюжета.

Также допустимо использовать фотоматериалы, изображающие коллективный процесс обучения студентов (лабораторные/лекционные аудитории, практические занятия и т.д.), что будет демонстрировать зрителю заинтересованность студентов и дружественную атмосферу всеобщего погружения в обучение.

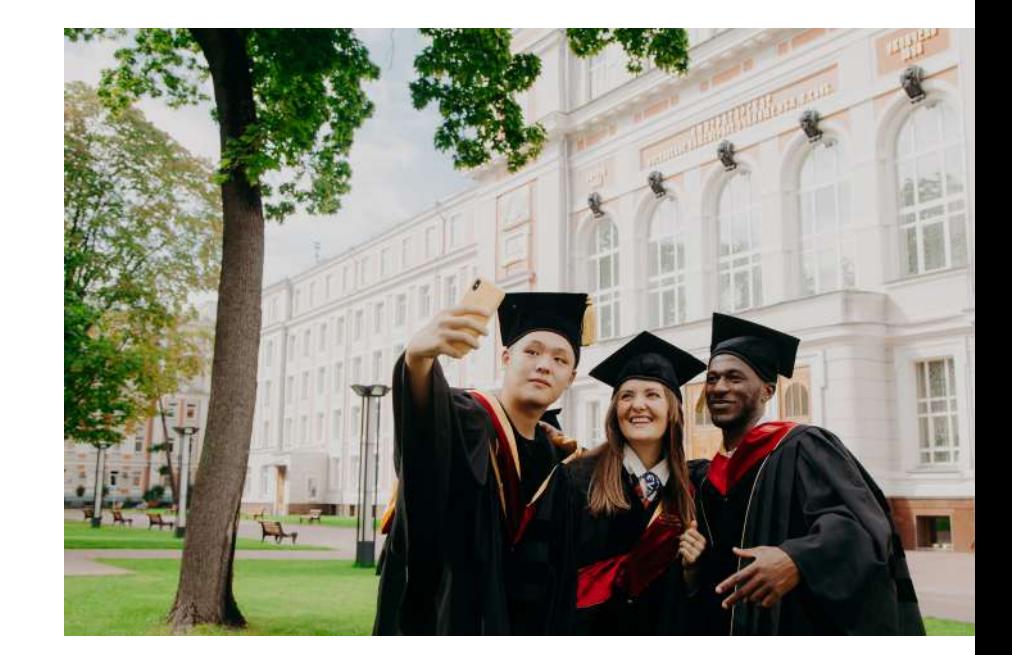

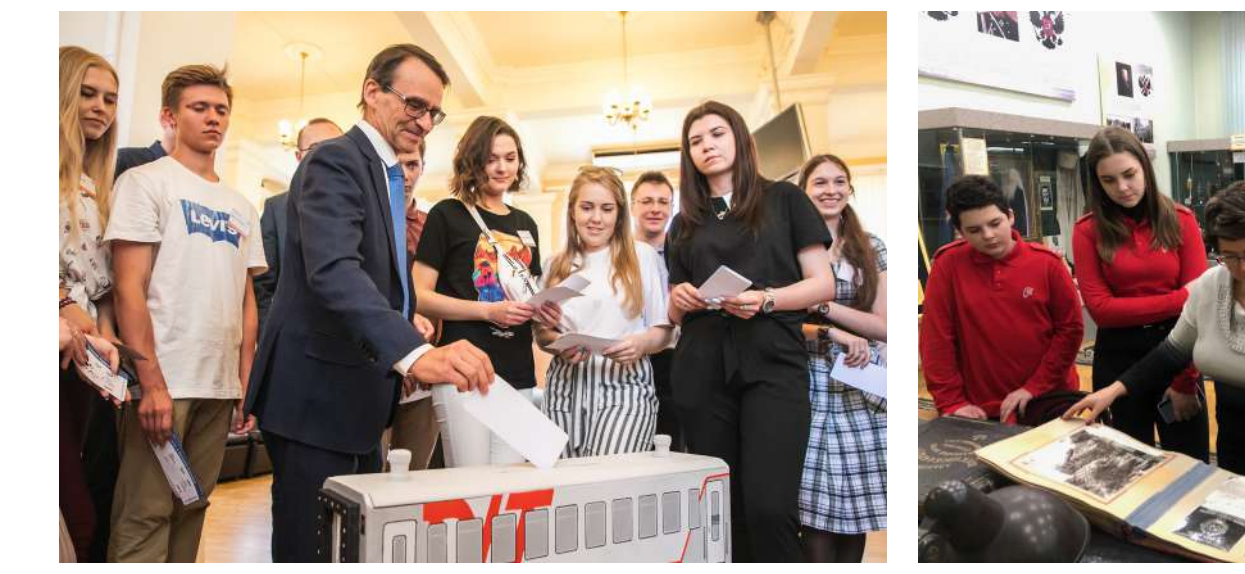

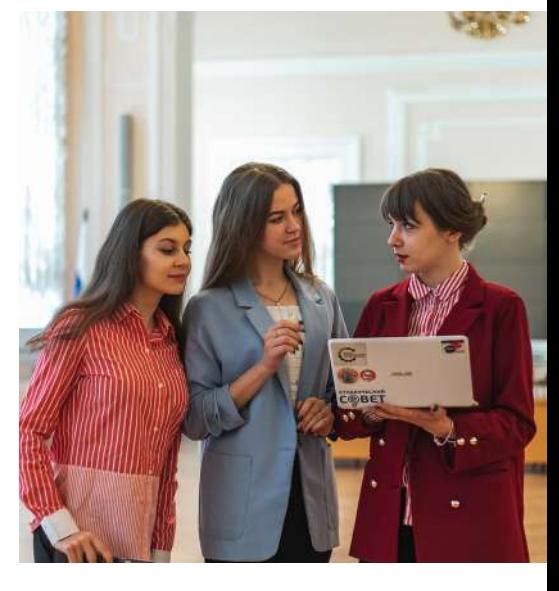

Не допускается использование изображений низкого качества или с искаженными пропорциями.

Желательно использование фотографий, сделанных при естественном освещении.

При кадрировании не допускается обрезание сюжетно важных элементов фото.

Не допускается излишняя ретушь изображения. Если изображение требует такого ретуширования, при котором оно становится заметно зрителю, то использование такого изображения не допускается.

Желательно стремиться к тому, чтобы цвета объектов на фотографии сочетались с основными цветами университета.

Черно-белые снимки желательно использовать только для демонстрации исторических событий (хроник)

#### Технические требования к фотоматериалам:

**Для печатной продукции:** Формат – JPEG/TIFF (единственный слой Background).

Разрешение: цифровая печать, офсет – 300 dpi

Широкоформатная печать: интерьерного качества – 150-300 dpi экстерьерного качества – 36-72 dpi

Цветовая модель – CMYK (черно-белые изображения должны быть подготовлены как «Grayscale»)

#### **Для Web:**

Формат – JPEG/PNG Разрешение – 72 dpi Цветовая модель – RGB

Применение фирменного стиля, на основе базовых и дополнительных элементов

#### ,<br>Министерство Транспорта<br>Российской Федерации

Транспортный  $\overline{M}$ университет

#### Уважаемый Андрей Петрович!

От себя лично и от имени коллектива вуза хотим поздравить Вас с Днём железнодорожника!

Российские железные дороги очень быстро развиваются и двигаются вперед. Под Вашим руководством компания стала одной из крупнейших транспортных компаний мира.

Я хочу пожелать, чтобы в вашей жизни было как можно больше приятных моментов - пусть для них всегда горит зеленый свет. А для печалей пусть всегда будут закрыты шлагбаумы.

С Днем железнодорожника!

Климов А. А. Ректор

## Транспортный<br>У университет

Тимонин Владимир Сергеевич Проректор timoninvs@miit.ru +7 906 029 88 88

Транспортный И университет Ул. Образцова, 9с9,

и. Соразцова, 7ст,<br>Москва, 127994, Россия<br>+7 495 681 97 03 www.milt.ru

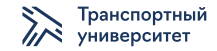

Ул. Образцова, 9с9, Москва, 127994, Россия +7 495 681 97 03 www.miit.ru

24 июня 2020 №0001-Исх.

Директору ООО «Стор-медиа» Петрову Ивану Федоровичу

пр-т Мира, 18а, оф. 723 Москва, 102001, Россия

#### Информационное письмо

Ведущий национальный транспортный вуз - Российский университет транспорта является передовым межтранспортным и общетранспортным научно-образовательным центром. Его называют крупнейшим отраслевым университетом России, базовым центром кадрового обеспечения и научного сопровождения развития транспортной отрасли.

Общий контингент обучаемых составляет более 88 тысяч человек, в том числе по программам высшего образования (ВО) – около 28 тысяч человек; по программам среднего профессионального образования (СПО) – более 5 тысяч  $\overline{\mathbf{u}}$ аповек

#### В составе университета:

3 академии (Российская академия путей сообщения, Российская открытая академия транспорта, Академия водного транспорта, АВТ) 7 институтов (Гуманитарный институт; Институт международных транспортных коммуникаций; Институт пути, строительства и сооружений; Институт транспортной техники и систем управления; Институт управления и информационных технологий; Институт экономики и финансов; Юридический институт), Научно-исследовательский институт транспорта и транспортного строительства, Научно-исследовательский технологический институт, НИТИ,Отраслевой центр подготовки научно-педагогических кадров высшей квалификации,Вечерний факультет, Центр "Предуниверсарий", Центр «Высшая школа педагогического мастерства», Центр подготовки научных сотрудников, ЦПНС, Лингвистический центр, ЛЦ

Гимназия, 4 колледжа (Правовой колледж, Медицинский колледж, Московский колледж транспорта, МКТ, Колледж академии водного транспорта, Колледж АВТ)

Сочинский институт транспорта - филиал.

Тимонин Владимир Сергеевич Проректор timoninvs@miit.ru +7 906 029 88 88

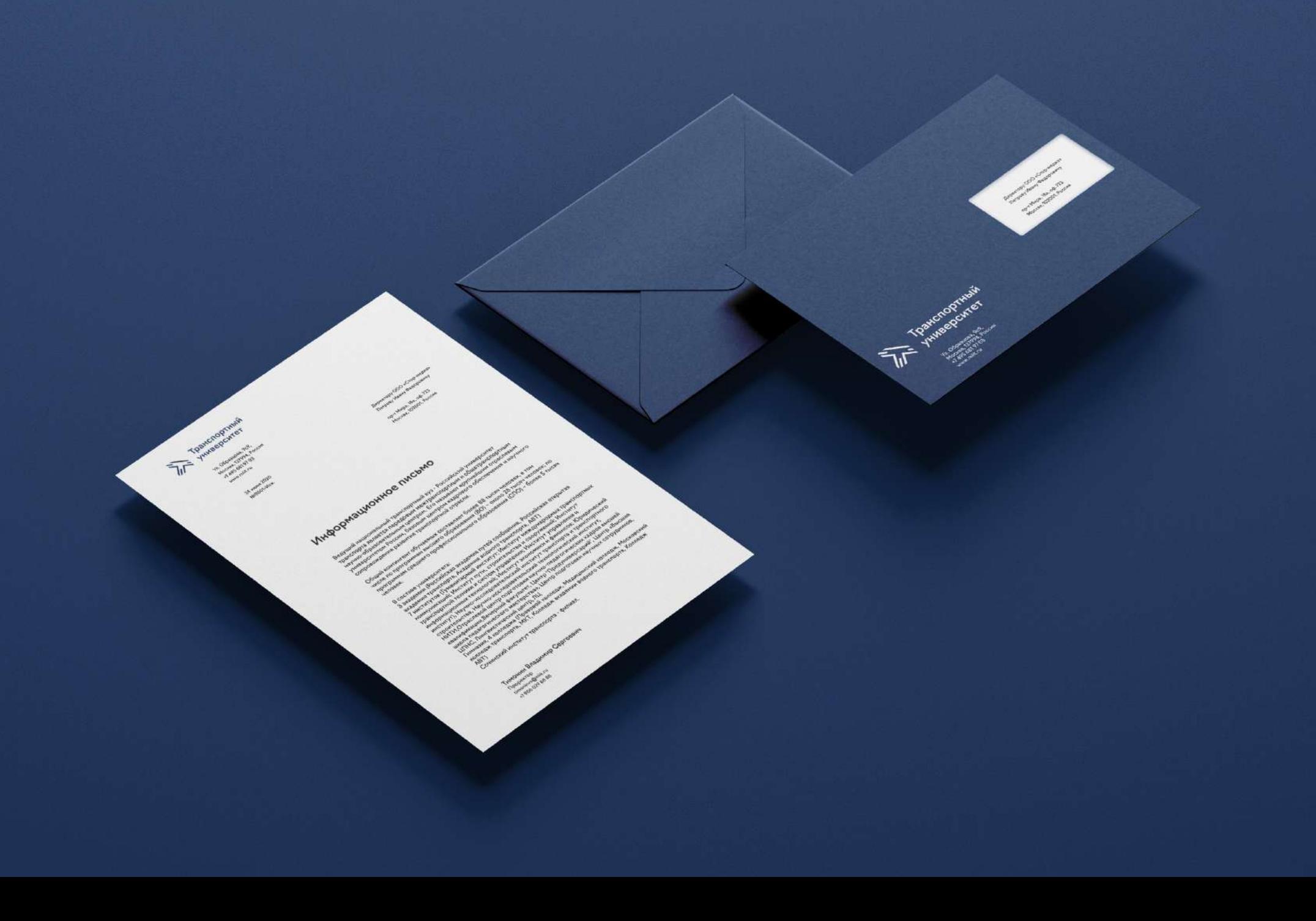

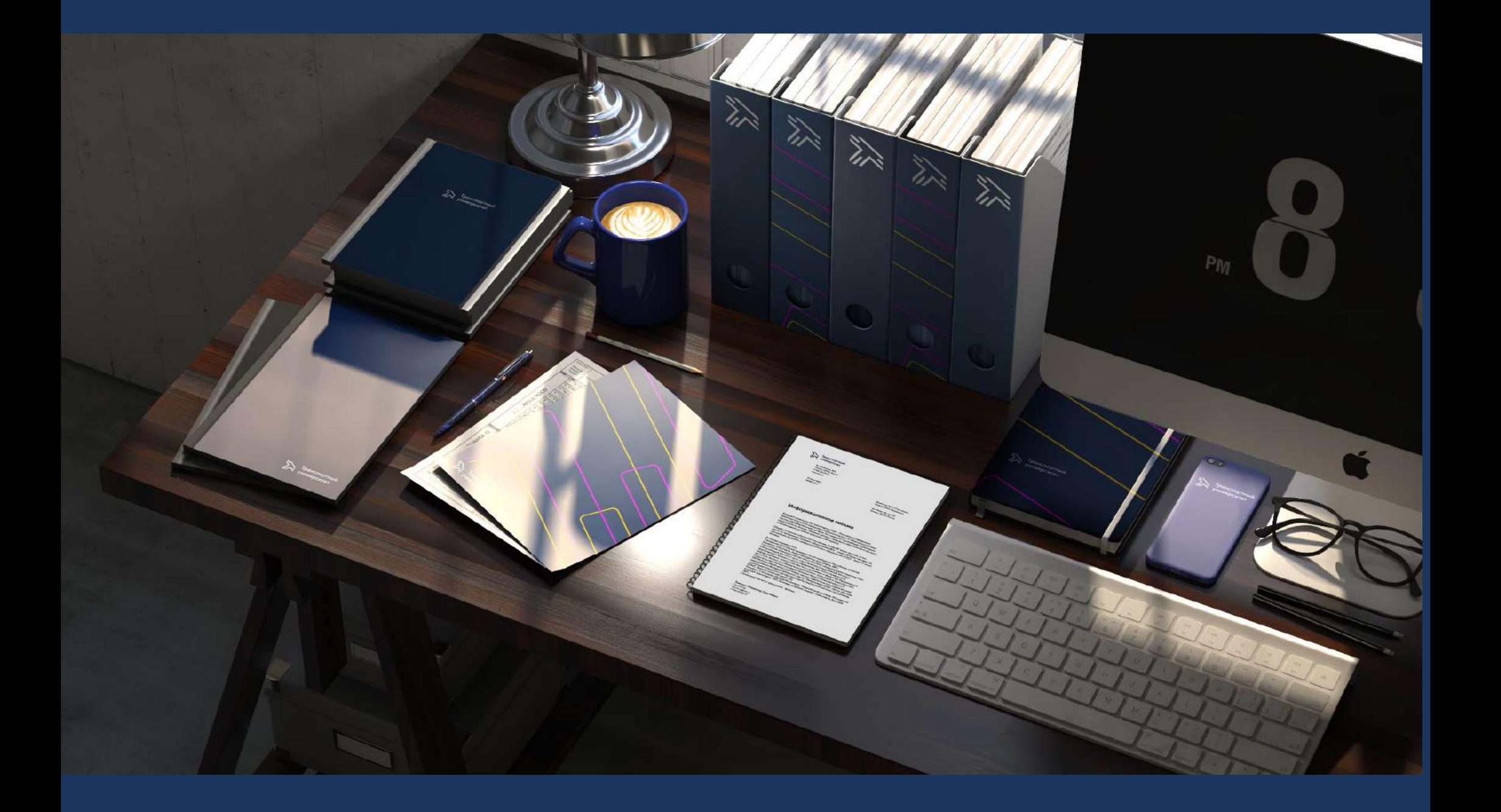

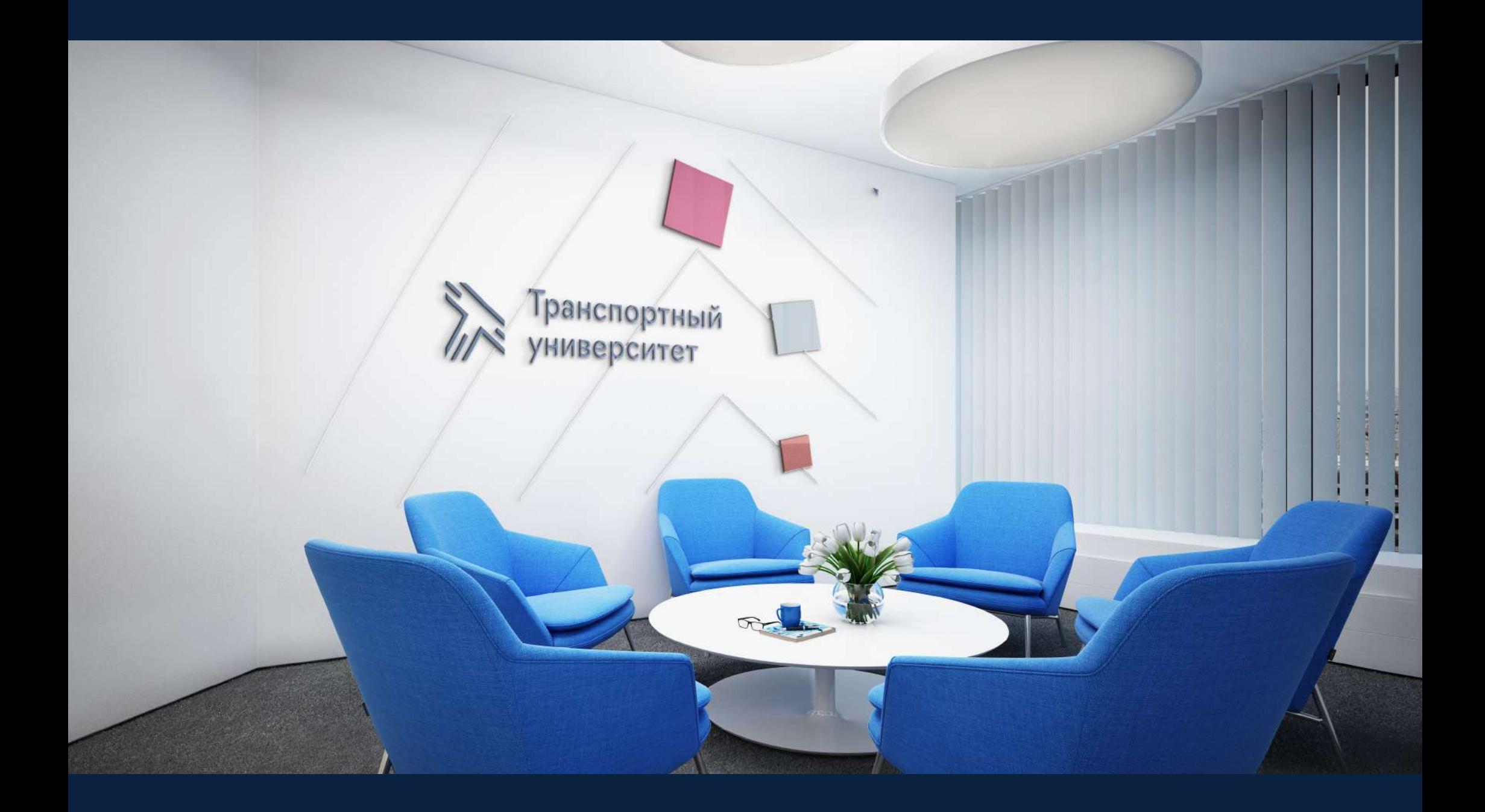

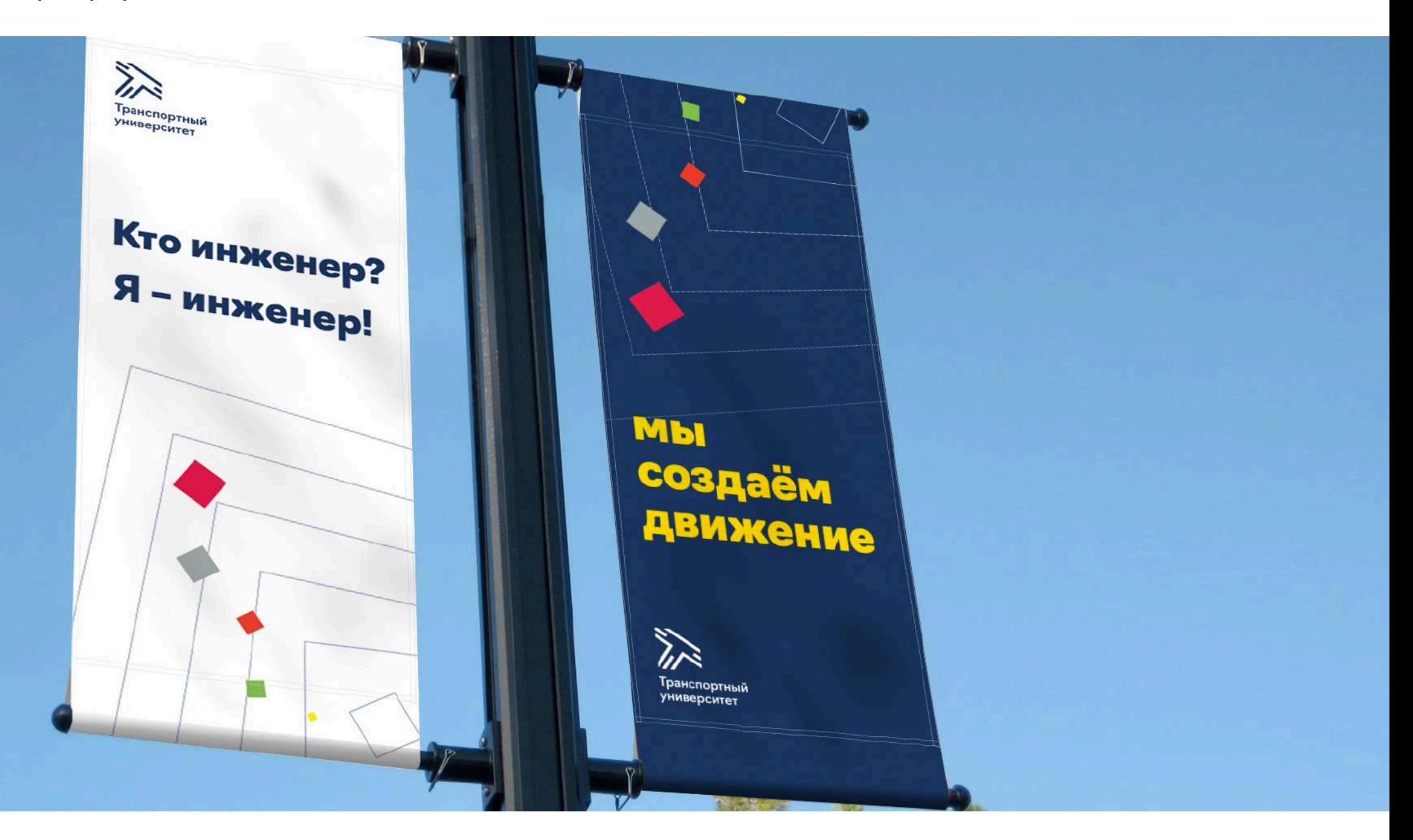

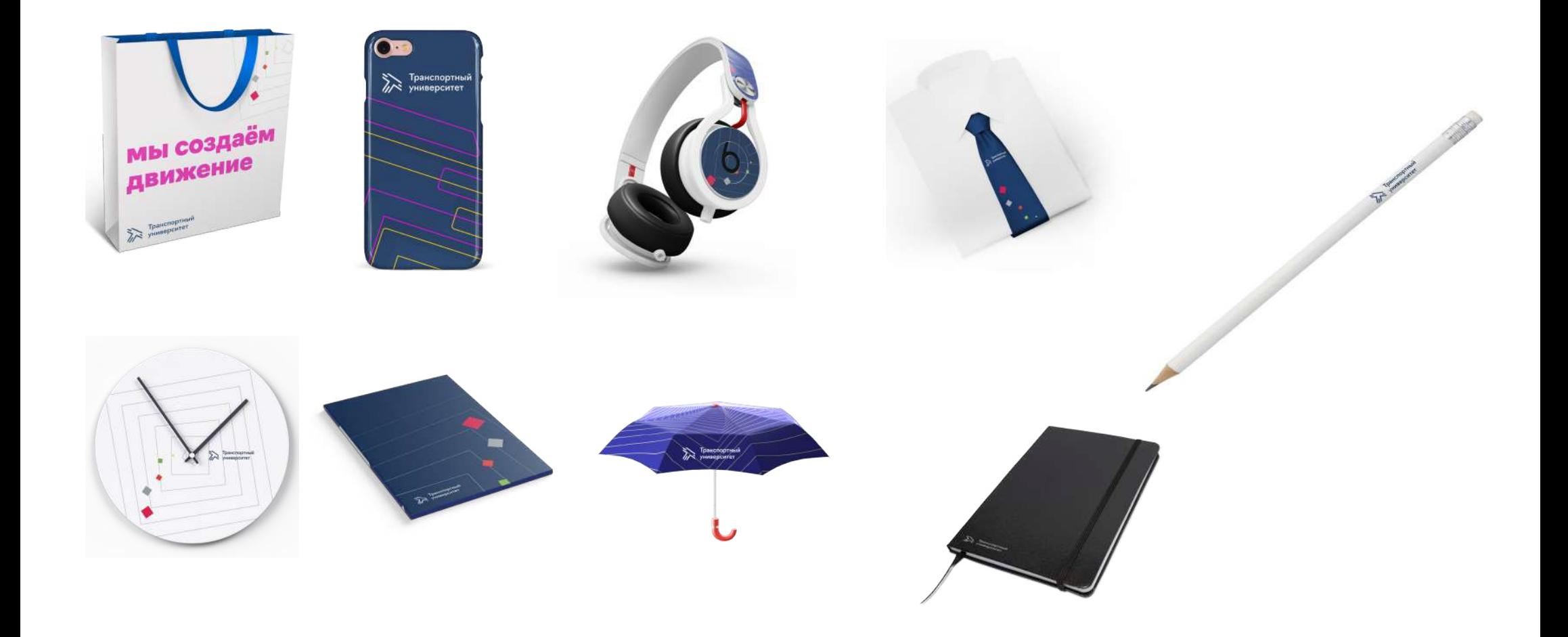

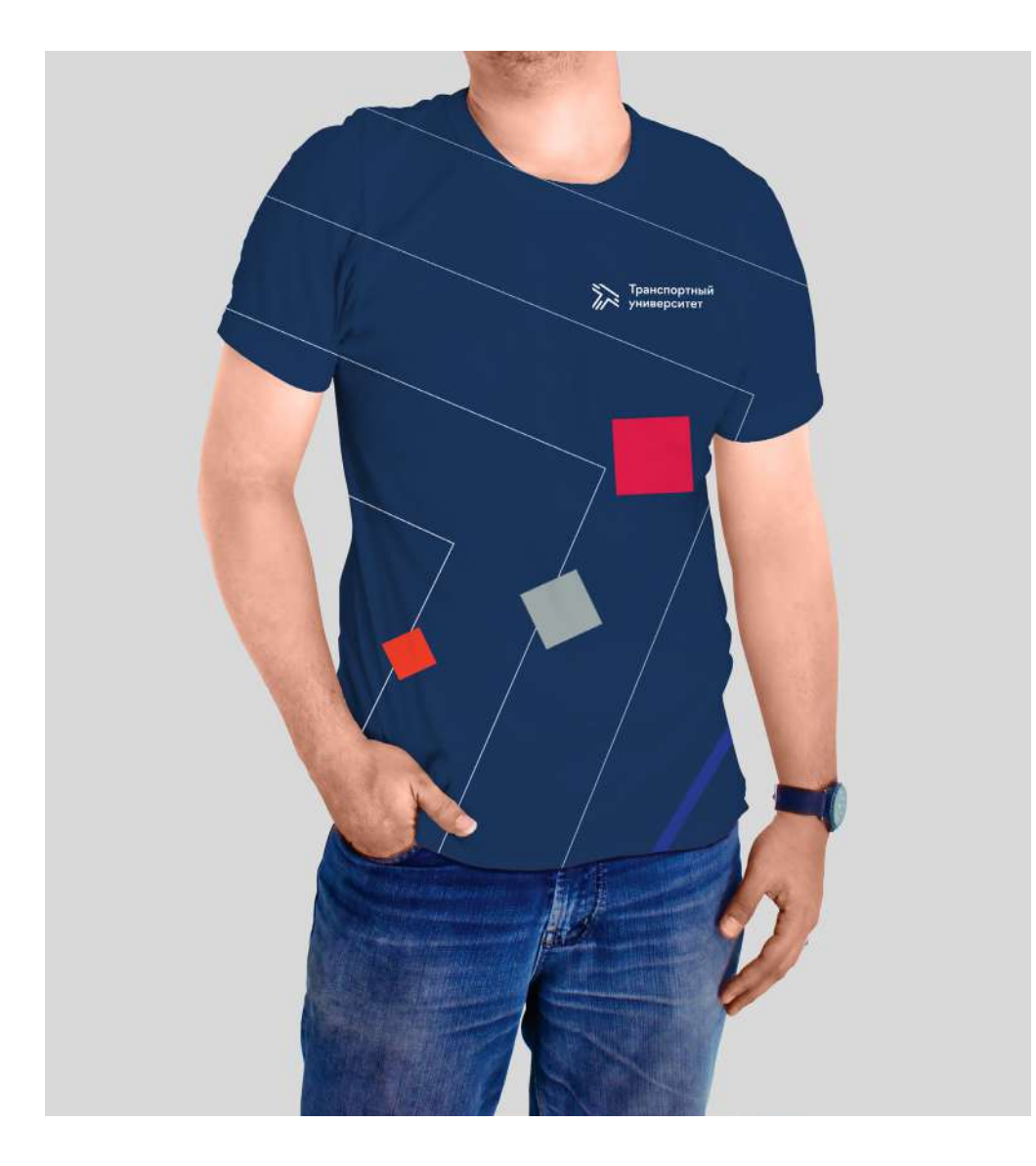

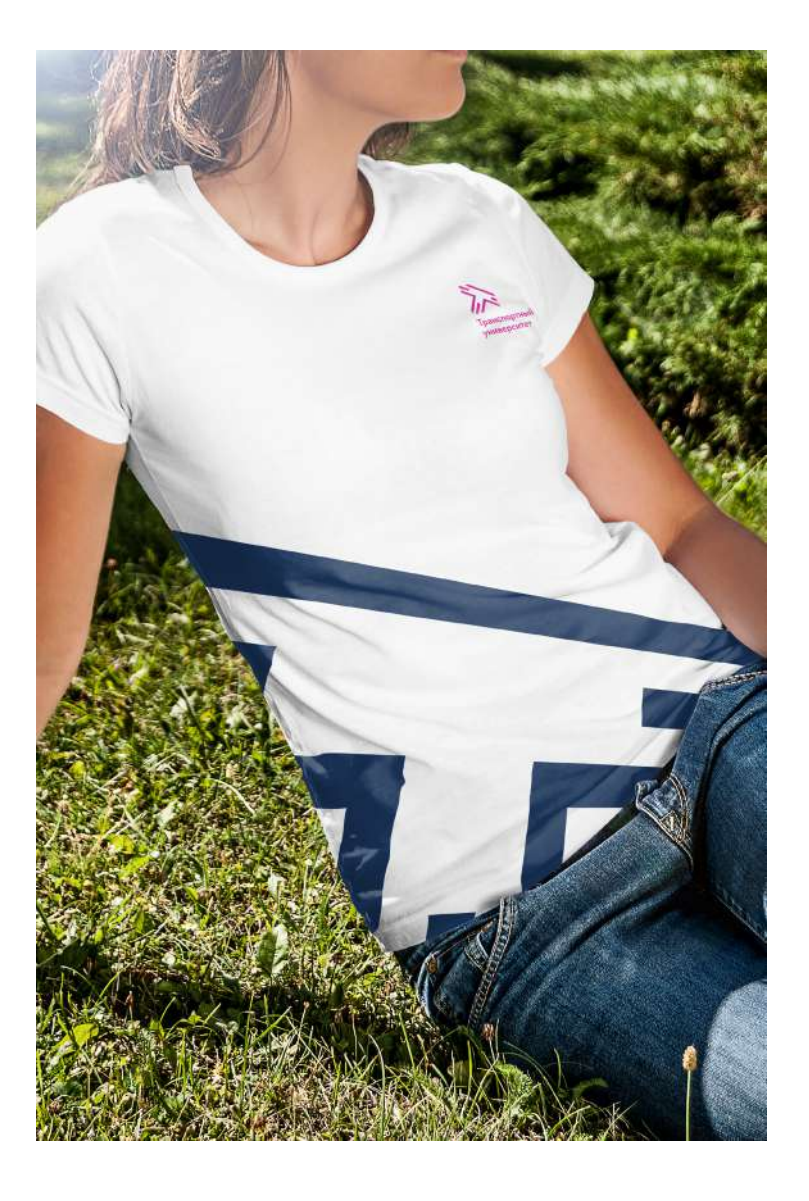

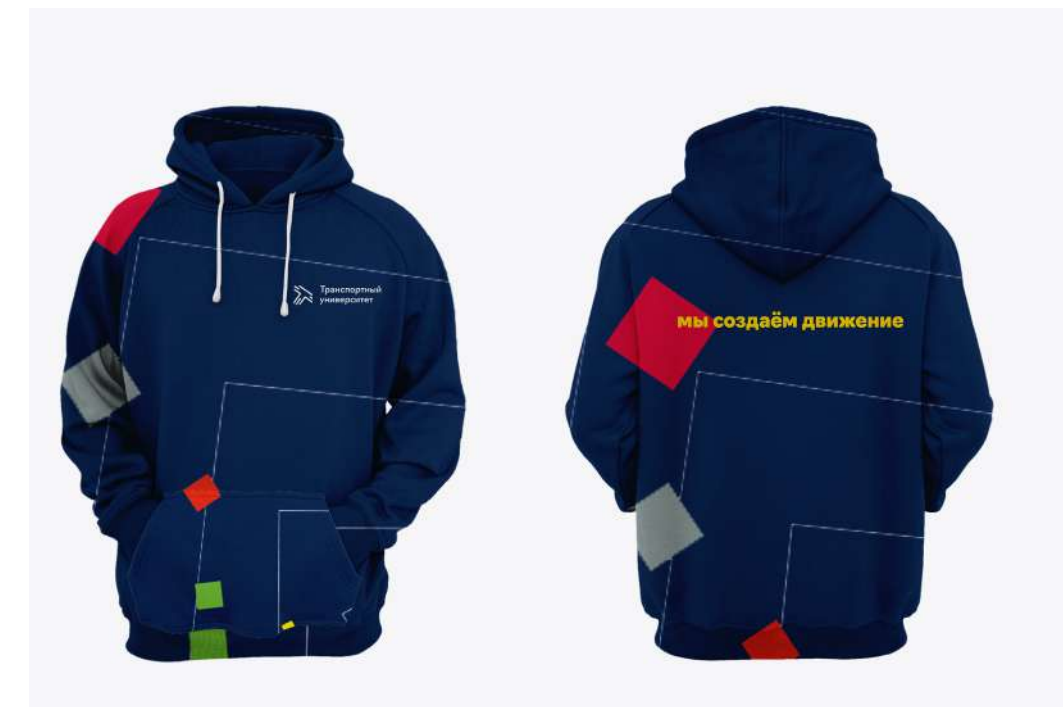

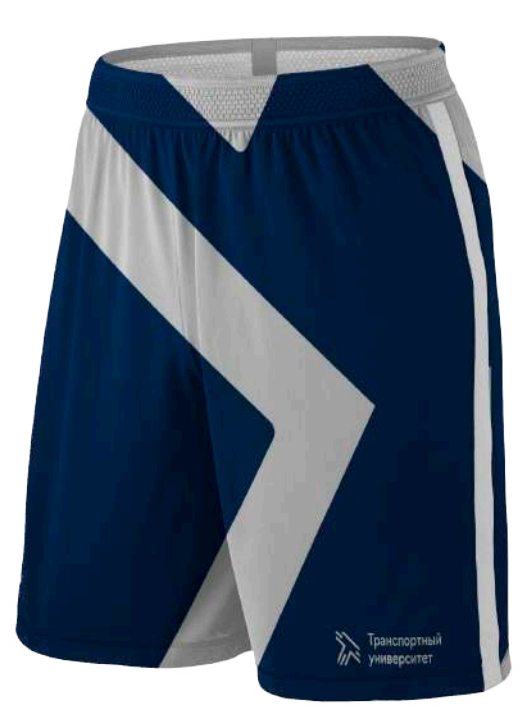

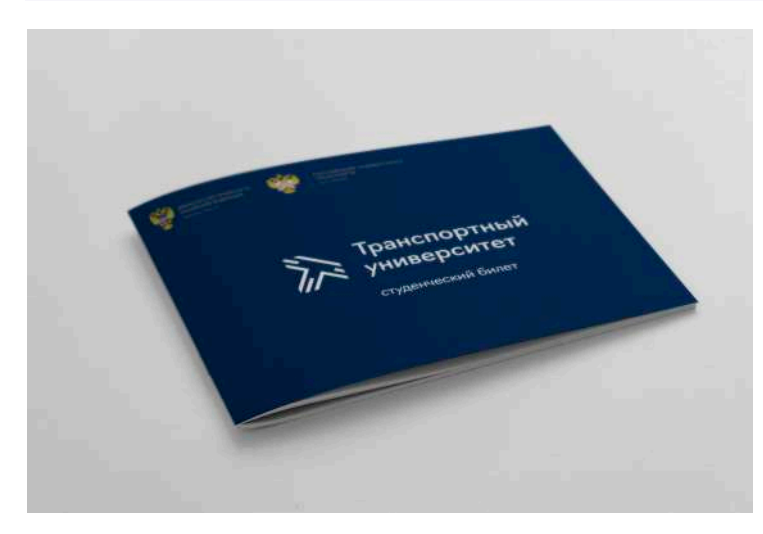

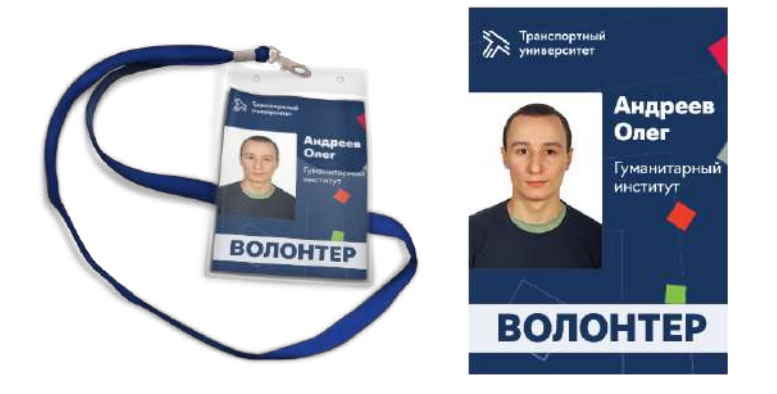

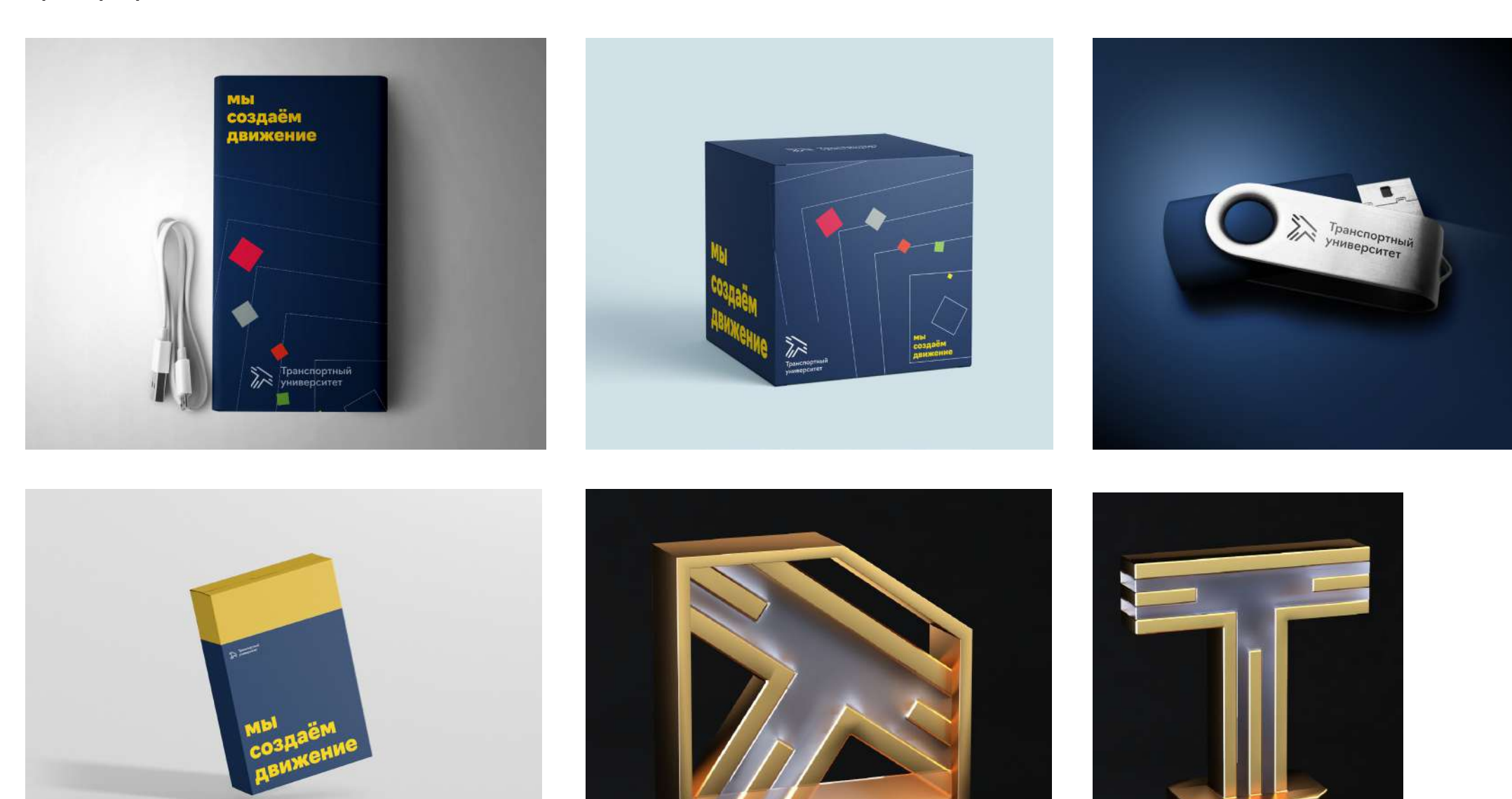

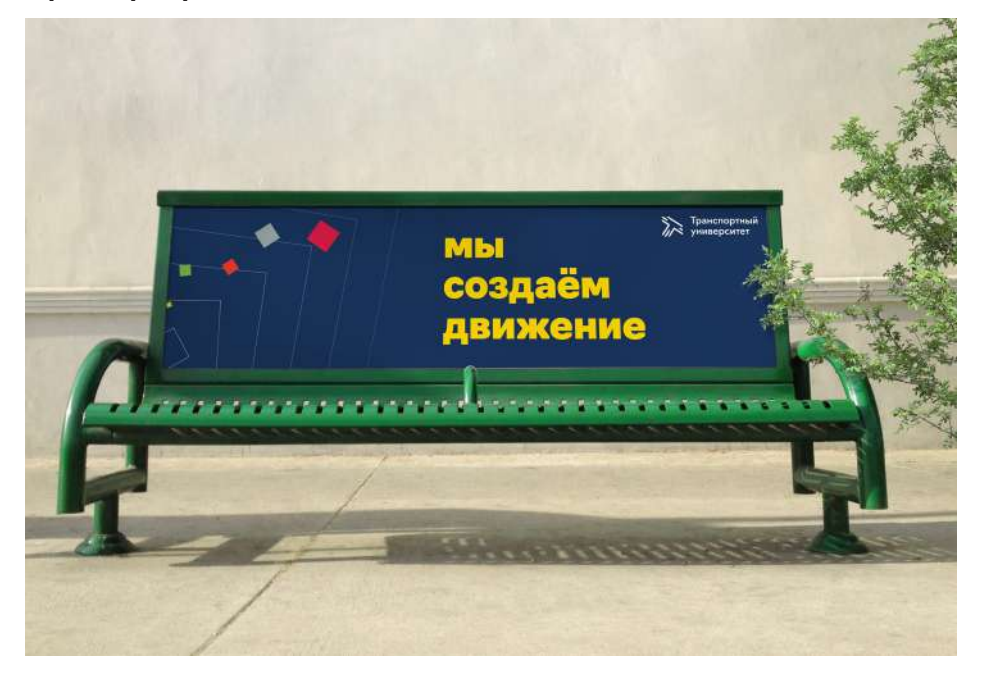

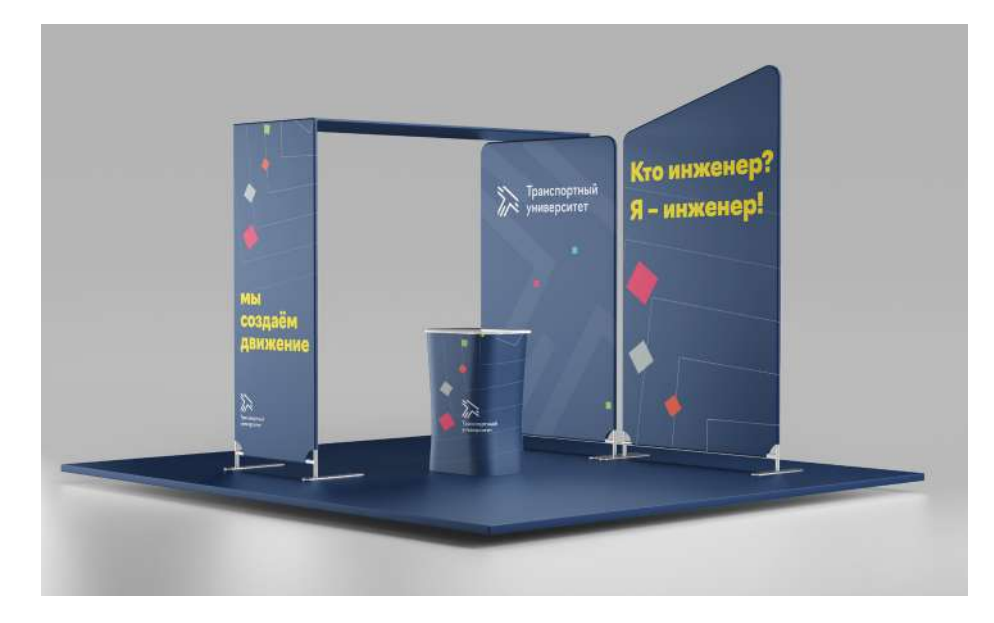

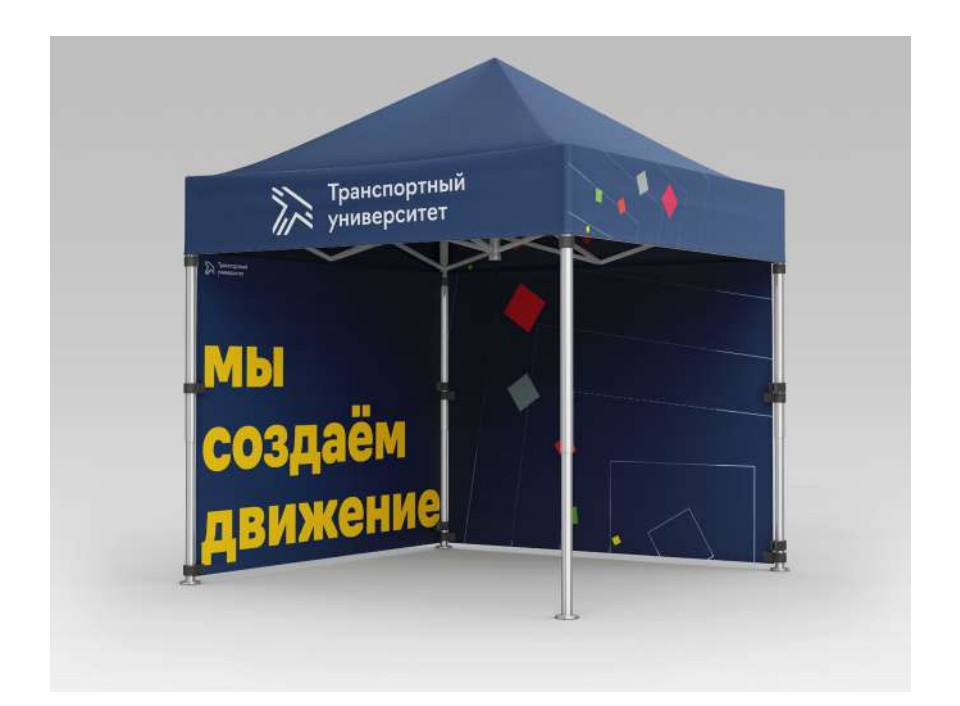

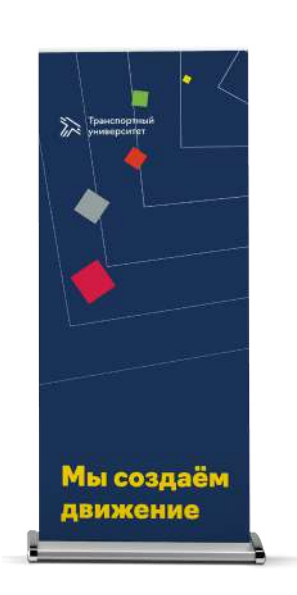

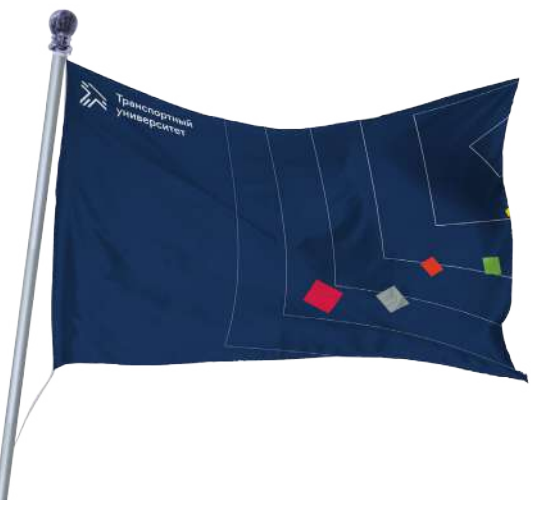

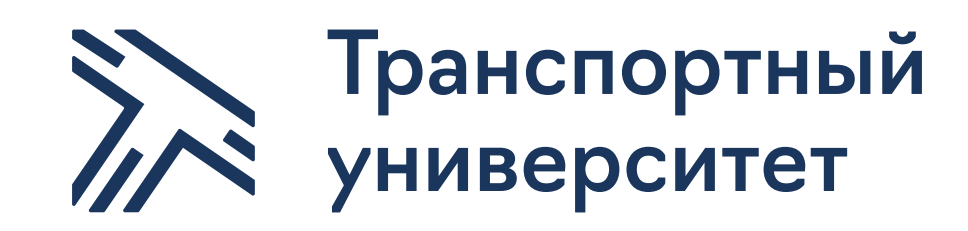